## Sweet Home 3D cheat sheet

## **General**

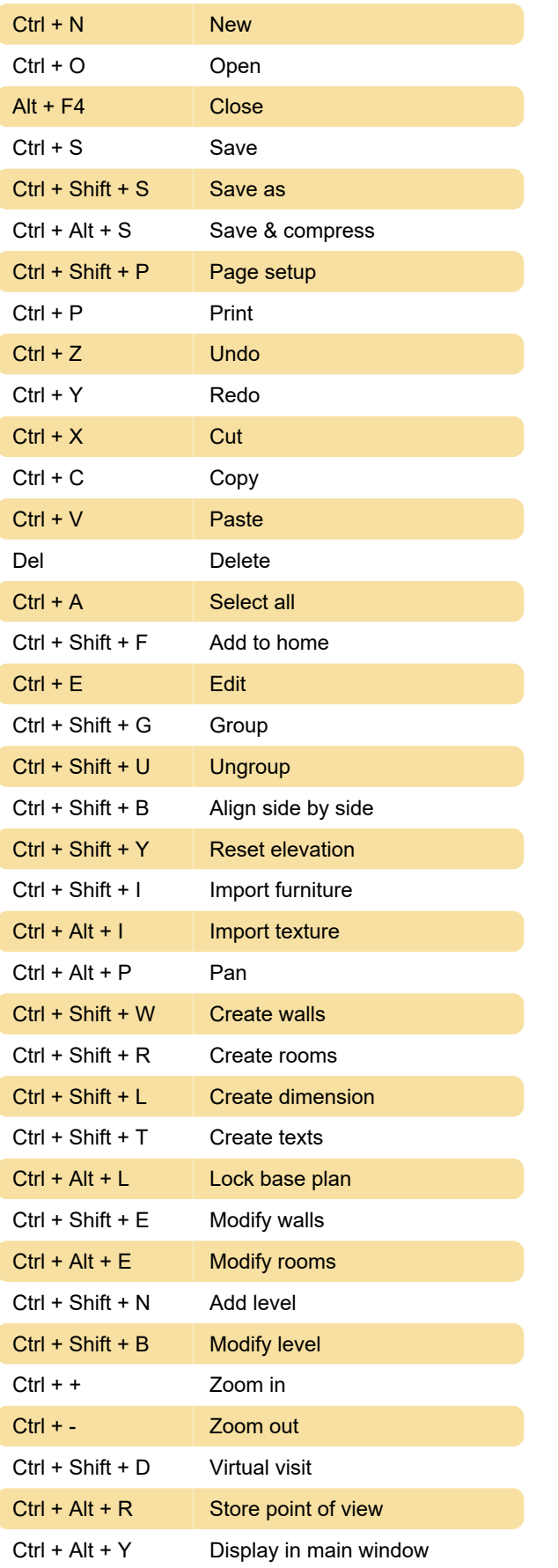

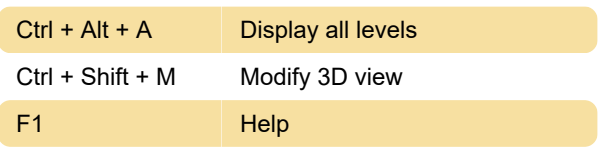

Last modification: 11/11/2019 8:10:24 PM

More information: [defkey.com/sweet-home-3d](https://defkey.com/sweet-home-3d-shortcuts)[shortcuts](https://defkey.com/sweet-home-3d-shortcuts)

[Customize this PDF...](https://defkey.com/sweet-home-3d-shortcuts?pdfOptions=true)